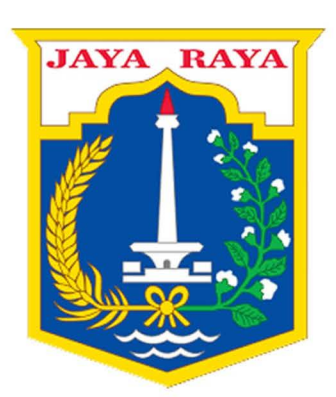

## MEKANISMEPELAPORAN KEMATIAN APARATUR SIPIL NEGARA (ASN) DI LINGKUNGAN PEMERINTAH PROVINSI DKI JAKARTA

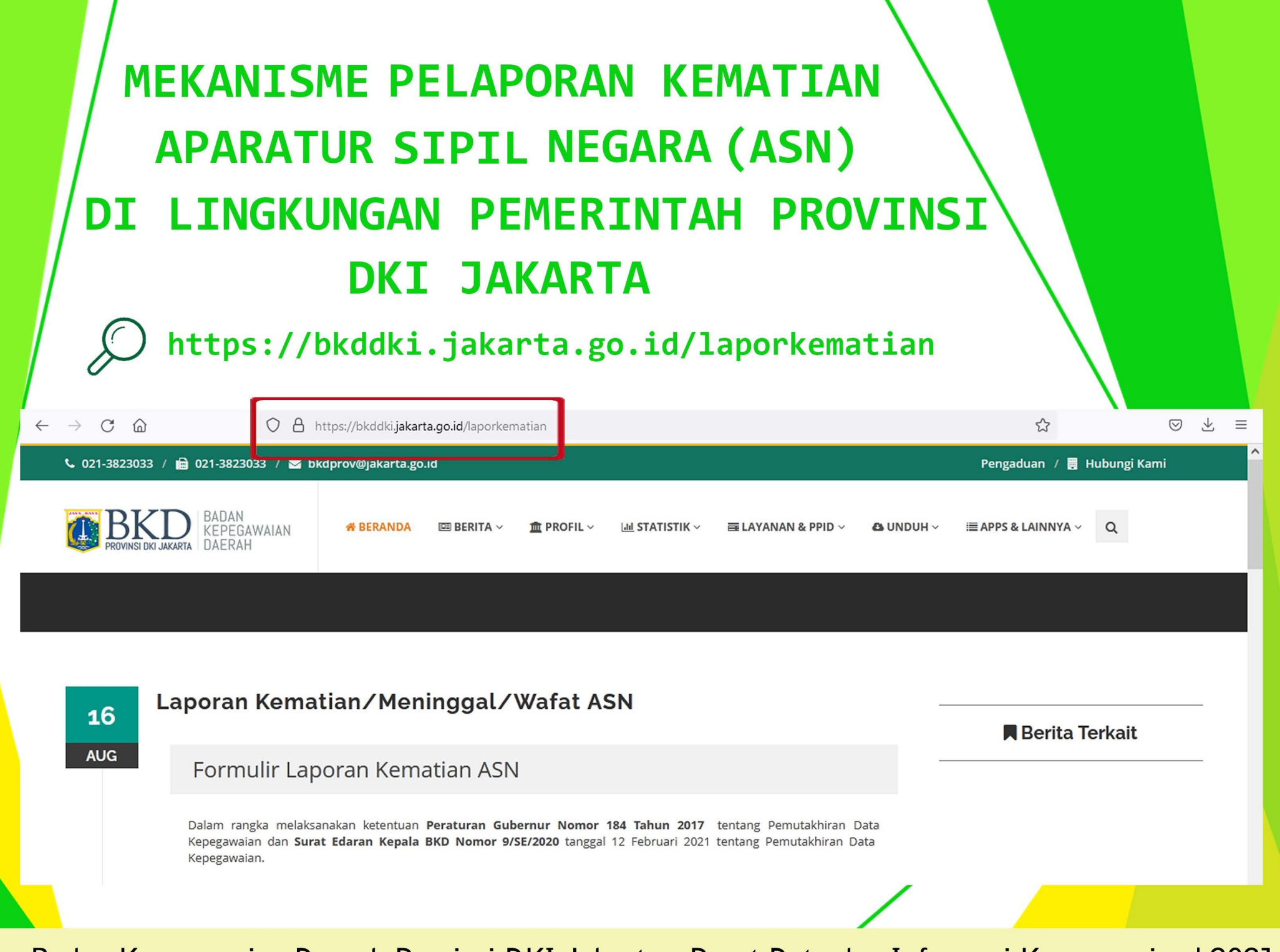

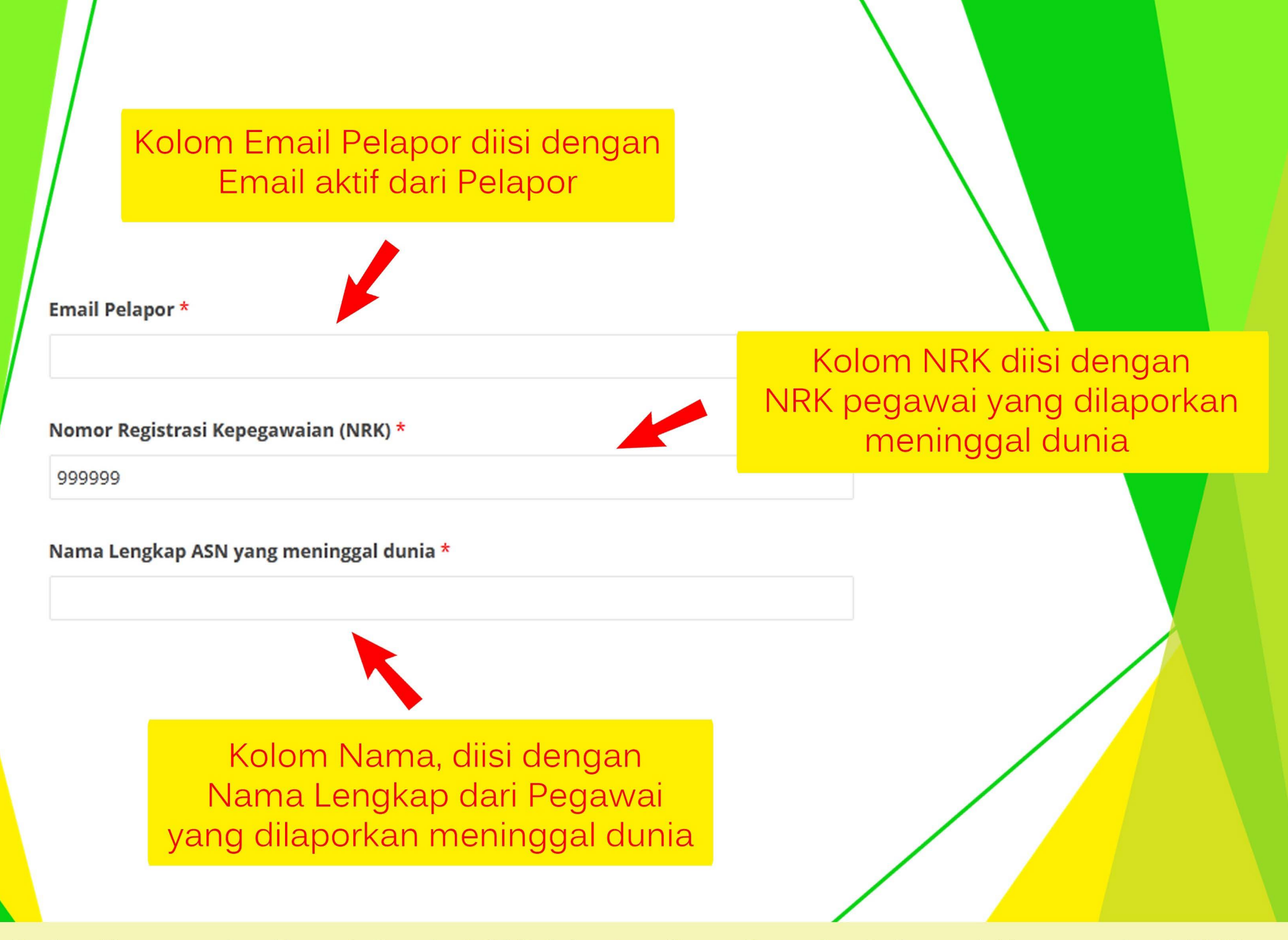

Kolom Tanggal Kematian, diisi dengan Tanggal Kematian Pegawai yang dilaporkan, sesuai dengan Surat Kematian yang Sah

 $\blacktriangle$ 

Tanggal Kematian (Wafat) \*

dd-MMM-yyyy

Tanggal Surat Kematian (Wafat) \*

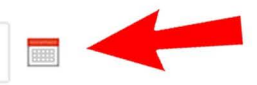

Kolom Tanggal Surat Kematian,

diisi dengan Tanggal dari Surat

Kematian Pegawai yang dilaporkan,

sesuai dengan Surat Kematian

yang Sah

dd-MMM-yyyy

Nomor Surat Kematian (Wafat)

Asal Surat Kematian (Wafat) \*

diisi nama instansi yang mengelurakan surot keterangan kematian (wafat) contoh: Disdukcapil, Puskesmos, Rumah Sakit, dll.

Kolom Asal Surat Kematian, diisi dengan Asal dari Surat Kematian Pegawai yang dilaporkan, sesuai dengan Surat Kematian yang Sah

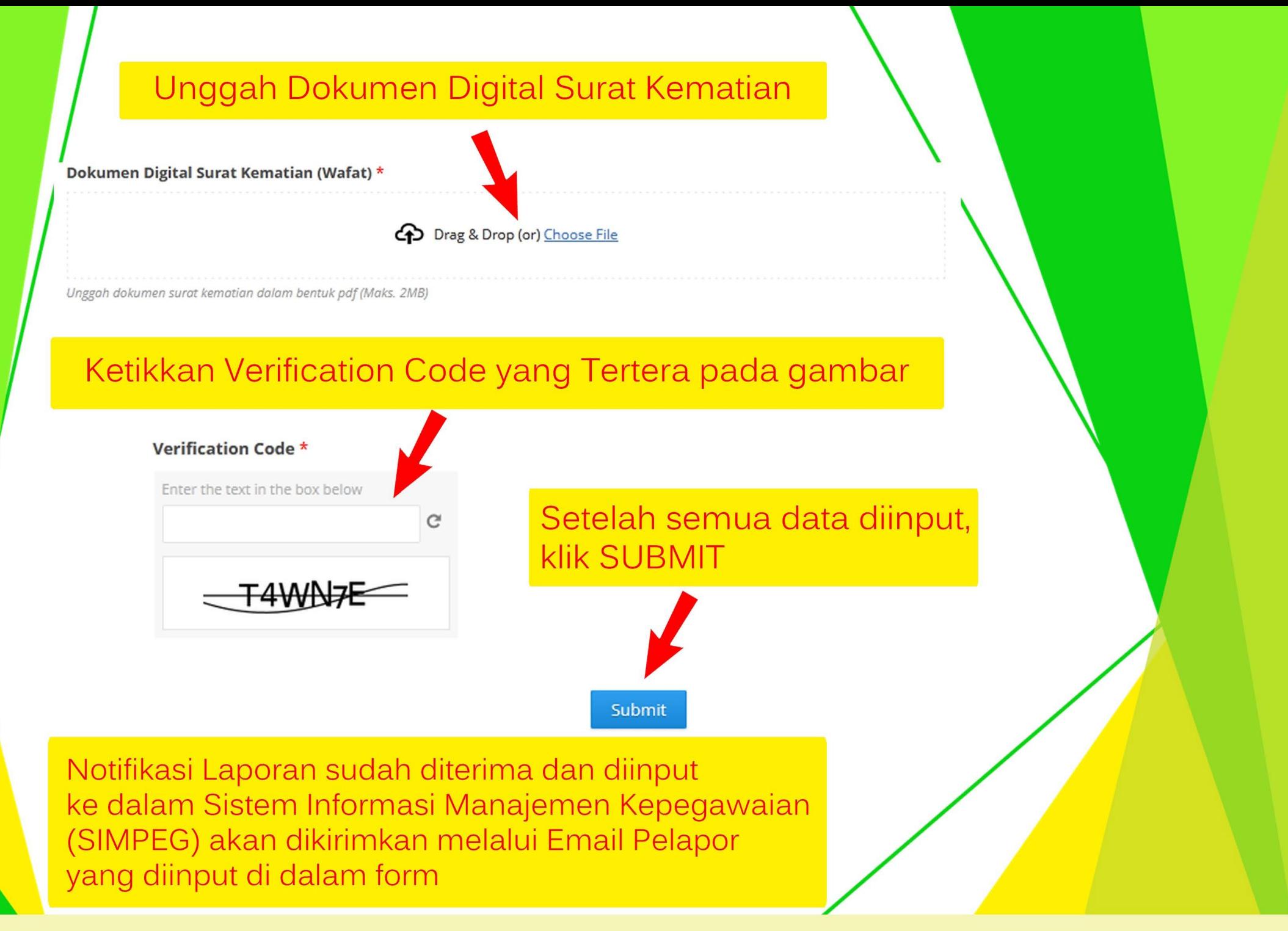